## **[앱인벤터 아이콘 이미지 업로드 방법]**

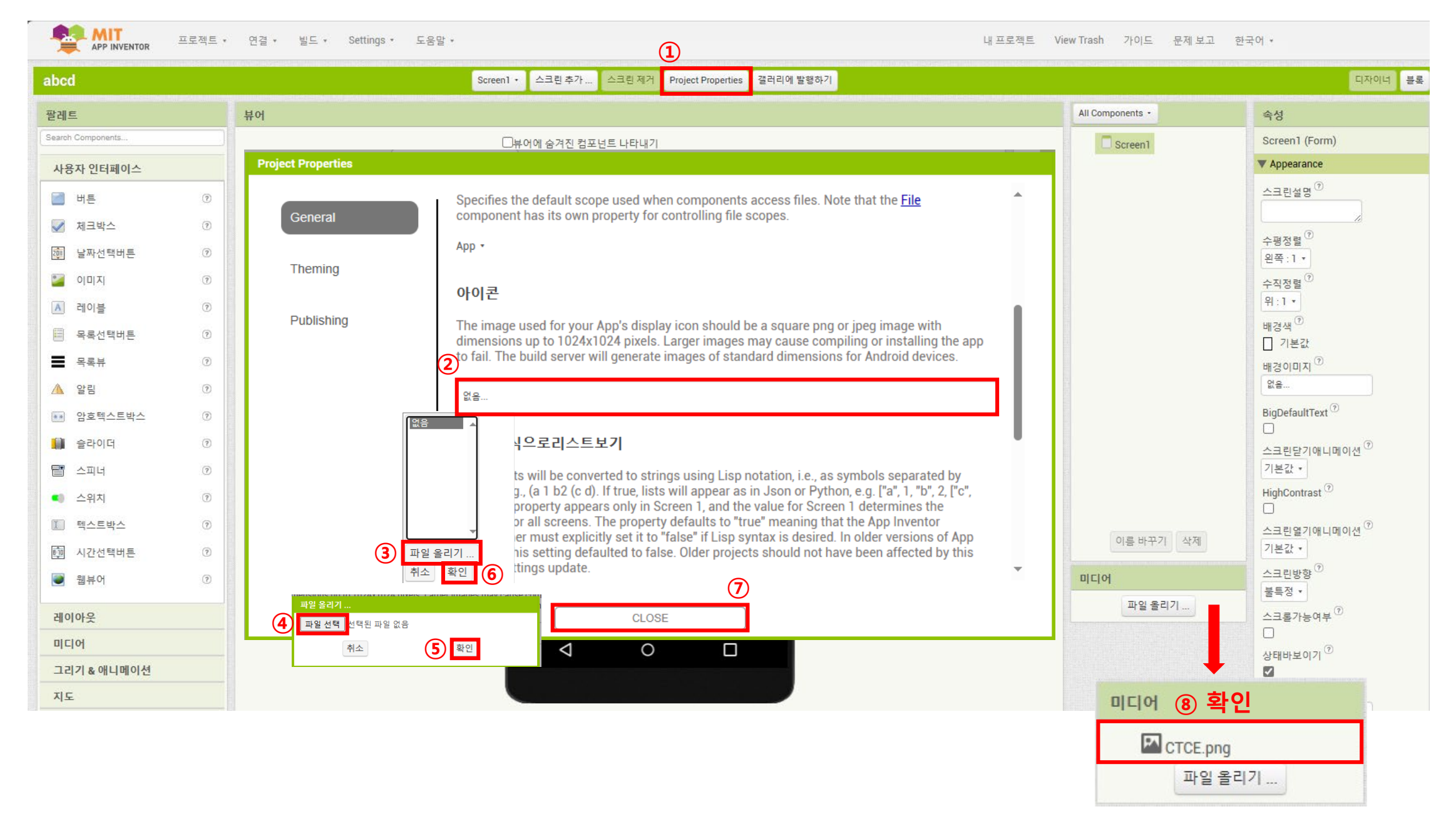